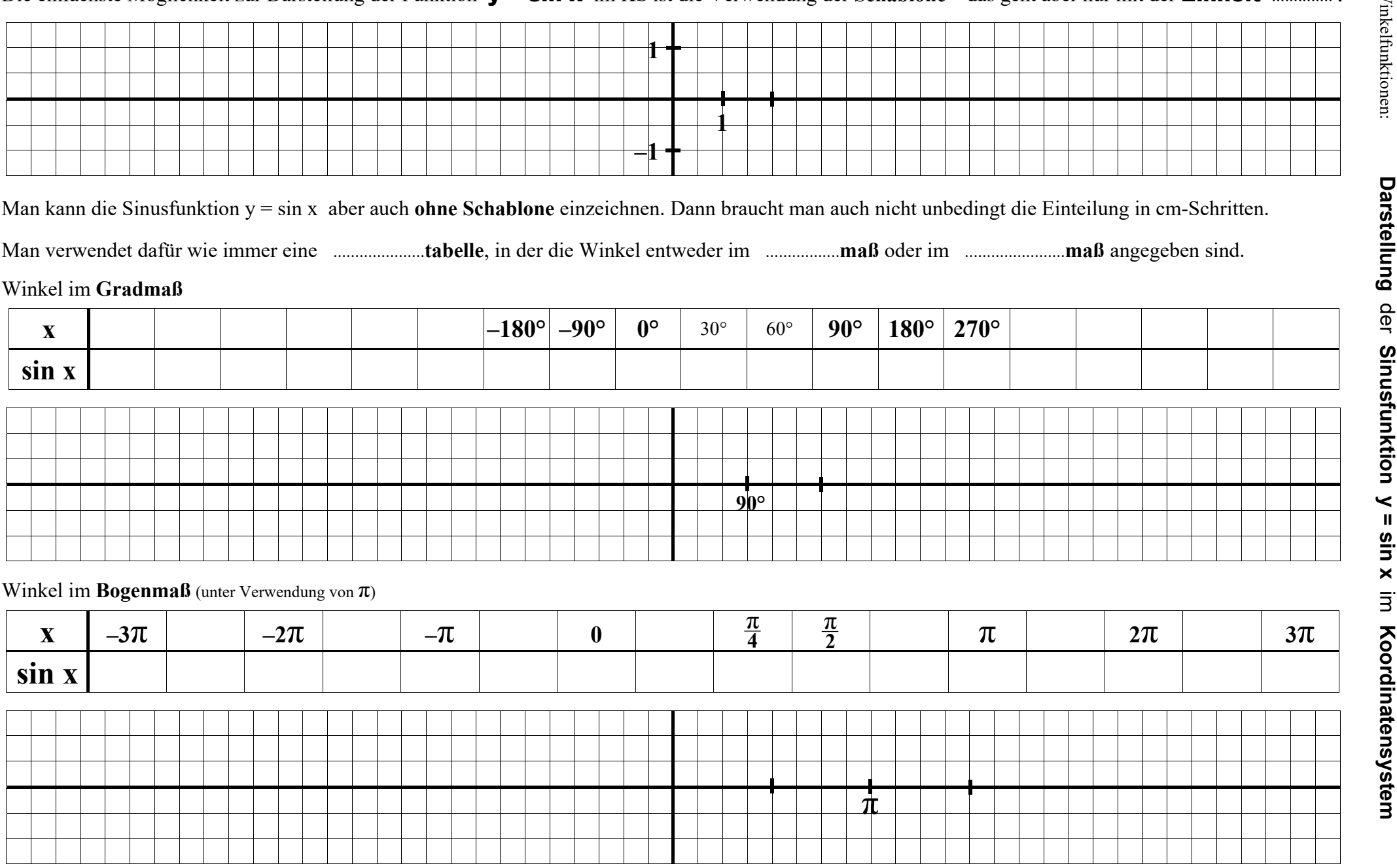

## Die einfachste Möglichkeit zur Darstellung der Funktion  $v = \sin x$  im KS ist die Verwendung der Schablone – das geht aber nur mit der **Einheit**

**Copyright © Frank Haberecht**